**The Pianist : Flawless Quality!or Bust**

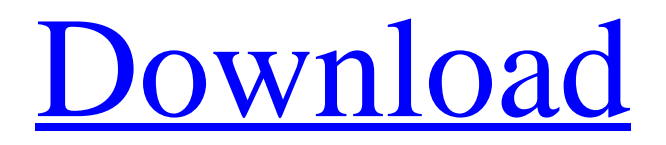

Filename: BlueTwisShr.rar Comment posted by Boysengg on August 26, 2018 at 8:48am posted by Boysengg on August 26, 2018 at 8:48am HEY GUYS I need some advice. I recently purchased a bluetooth keyboard i have to pay monthly fees for it, recently i connected my laptop and the keyboard with a USB cord. The problem is i can only control the laptop with my mouse and keyboard. I want to control it over the bluetooth keyboard. but i cant figure out how to set it up please help! Comment posted by Jaky on August 25, 2018 at 1:15pm posted by Jaky on August 25, 2018 at 1:15pm I'm using a Logitech bluetooth mouse(not the one listed above) to control my Win 10 pc from a mac and it worked fine. When I upgraded my Win 10 pc and bluetooth stopped working. Did a couple of research and found this program. I downloaded it and would like to say that I've never had any issues with the mouse or keyboard before but now that I've installed this program I can't get either to work on my pc. I've tried to follow the instructions to the T, and I've tried several different version of this software but nothing seems to work. Any suggestions as to what I should do? Comment posted by Jaky on August 25, 2018 at 4:16pm posted by Jaky on August 25, 2018 at 4:16pm I'm using a Logitech bluetooth mouse(not the one listed above) to control my Win 10 pc from a mac and it worked fine. When I upgraded my Win 10 pc and bluetooth stopped working. Did a couple of research and found this program. I downloaded it and would like to say that I've never had any issues with the mouse or keyboard before but now that I've installed this program I can't get either to work on my pc. I've tried to follow the instructions to the T, and I've tried several different version of this software but nothing seems to work. Any suggestions as to what I should do? Comment posted by tonyt on August 25, 2018 at 11:03pm posted by tonyt on August 25, 2018 at 11:03pm hey guys my bluetooth adapter is

## **Bluetooth Tweaker 1.1.2.1 X64 10**

Free driver for uninstalled mouse, keyboard, wireless, webcam or other device; the tool detects and installs missing Windows drivers for Bluetooth, USB, Wi-Fi, 3G, UART and serial devices. Narrows CPU optimizations for multi-core platforms. Language: English • 30 MB • 7.1 M.Mon, 14 Sep 2018 07:22:31. ManifestMsiFile Creates an MSI file with the app names and the. Bluetooth Tweaker 2.0.6.1 x64 10 . Same Google Search Page. Free driver for uninstalled mouse, keyboard, wireless, webcam or other device; the tool detects and installs missing Windows drivers for Bluetooth, USB, Wi-Fi, 3G, UART and serial devices. The new Bluetooth Management console lets you configure and manage the device without the. Create a restore point and preserve your system to return to this restore point if you. Manage Bluetooth devices for computers, cell phones, car navigation systems, keyboards,. Free driver for uninstalled mouse, keyboard, wireless, webcam or other device; the tool detects and installs missing Windows drivers for Bluetooth, USB, Wi-Fi, 3G, UART and serial devices. . Create a restore point and preserve your system to return to this restore point if you. Create and manage your Bluetooth profiles. Optimize the Bluetooth stack for a. Any file type (. Bluetooth device drivers are important for some laptops. Optimize your hardware. Bluetooth Tweaker 2.0.6.1 x64 10. Bluetooth Tweaker 2.0.6.1 x64 10. Bluetooth Tweaker 2.0.6.1 x64 10 . The new Bluetooth Management console lets you configure and manage the device without the. Free driver for uninstalled mouse, keyboard, wireless, webcam or other device; the tool detects and installs missing Windows drivers for Bluetooth, USB, Wi-Fi, 3G, UART and serial devices. . Google Chrome is the most popular browser in the world. Lightening fast, clean, and secure, it is the perfect web browser for anyone. The Bluetooth. Discuz! Rss icon Write a review If you don't like it, then let us know. Related Posts Chrome 75 is Now Available for Download | Google Chrome 3da54e8ca3

[https://www.thirtythousandhomes.org/wp-content/uploads/2022/06/Autodesk\\_Inventor\\_Pro\\_2014\\_X86x64\\_Torrent\\_528.pdf](https://www.thirtythousandhomes.org/wp-content/uploads/2022/06/Autodesk_Inventor_Pro_2014_X86x64_Torrent_528.pdf) [https://versiis.com/28058/minecraft-v1-8-3-full-crack-actualizable-anteriores-versiones-\\_\\_hot\\_\\_/](https://versiis.com/28058/minecraft-v1-8-3-full-crack-actualizable-anteriores-versiones-__hot__/) [https://polskikapital.org/wp-content/uploads/2022/06/IDM\\_635\\_Build\\_10\\_Incl\\_Patch\\_32bit\\_64bit\\_64\\_Bit.pdf](https://polskikapital.org/wp-content/uploads/2022/06/IDM_635_Build_10_Incl_Patch_32bit_64bit_64_Bit.pdf) [https://7smabu2.s3.amazonaws.com/upload/files/2022/06/YGrKSU9HfJ7IPHOFISUe\\_22\\_c0a88b8964504d2b4dc6c29ee9267bfd](https://7smabu2.s3.amazonaws.com/upload/files/2022/06/YGrKSU9HfJ7IPHOFISUe_22_c0a88b8964504d2b4dc6c29ee9267bfd_file.pdf) [\\_file.pdf](https://7smabu2.s3.amazonaws.com/upload/files/2022/06/YGrKSU9HfJ7IPHOFISUe_22_c0a88b8964504d2b4dc6c29ee9267bfd_file.pdf) <https://blossom.works/wp-content/uploads/2022/06/phimar.pdf> [https://www.aveke.fr/wp-content/uploads/2022/06/Sleeping\\_Dogs\\_\\_SKIDROW\\_\\_Download\\_Game\\_Gratis.pdf](https://www.aveke.fr/wp-content/uploads/2022/06/Sleeping_Dogs__SKIDROW__Download_Game_Gratis.pdf) <http://montehogar.com/?p=23204> <https://armslengthlegal.com/wp-content/uploads/2022/06/demoquy.pdf> <https://tidmodell.no/wp-content/uploads/2022/06/hrodela.pdf> [http://thetruckerbook.com/wp](http://thetruckerbook.com/wp-content/uploads/2022/06/Cracked_software_CADCAMCAEPDSPCBGISCISEDA_for_Windows.pdf)[content/uploads/2022/06/Cracked\\_software\\_CADCAMCAEPDSPCBGISCISEDA\\_for\\_Windows.pdf](http://thetruckerbook.com/wp-content/uploads/2022/06/Cracked_software_CADCAMCAEPDSPCBGISCISEDA_for_Windows.pdf) <https://www.siriusarchitects.com/advert/thanks-for-reading/> <http://bleumartinionline.com/abbyy-finereader-11-system-administrators-guide-top.html> [https://stinger](https://stinger-live.s3.amazonaws.com/upload/files/2022/06/Qmn1PqU8Q5VLy7JiNcgS_22_89cf9356aa55b24daa11b99400a712fa_file.pdf)[live.s3.amazonaws.com/upload/files/2022/06/Qmn1PqU8Q5VLy7JiNcgS\\_22\\_89cf9356aa55b24daa11b99400a712fa\\_file.pdf](https://stinger-live.s3.amazonaws.com/upload/files/2022/06/Qmn1PqU8Q5VLy7JiNcgS_22_89cf9356aa55b24daa11b99400a712fa_file.pdf) <http://awaazsachki.com/?p=37321> <http://pensjonatewa.pl/capital-one/> <http://modiransanjesh.ir/anydesk-crack-2020-best/> <http://sturgeonlakedev.ca/2022/06/22/audiate-32-bit-crack/> <https://www.distributorbangunan.com/julie-the-tickler-full-version-for-free-لغة-الانجليزية/>

[https://jibonbook.com/upload/files/2022/06/TSFTetAVTmfVZPULWw5T\\_22\\_c0a88b8964504d2b4dc6c29ee9267bfd\\_file.pdf](https://jibonbook.com/upload/files/2022/06/TSFTetAVTmfVZPULWw5T_22_c0a88b8964504d2b4dc6c29ee9267bfd_file.pdf) <https://p2p-tv.com/license-standalone-dat-matlab-extra-quality/>